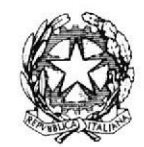

## **TRIBUNALE DI MESSINA**

## **II SEZIONE**

Si rappresenta che i procedimenti fissati nella data del 22 luglio 2024, verranno trattati con il seguente ordine.

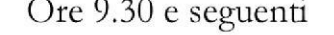

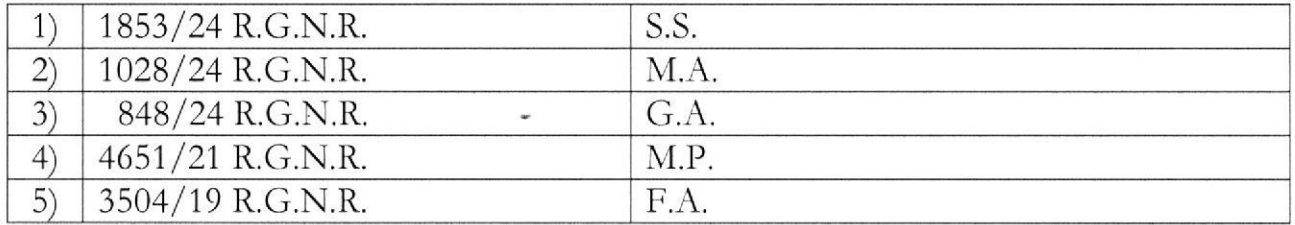

SI RIBADISCE LA NECESSITA' CHE I DIFENSORI ARTICOLINO LE LORO DOGLIANZE ANCHE A MEZZO DI MEMORIE SCRITTE PER CONSENTIRE UNA PIU' AGEVOLE E RAPIDA TRATTAZIONE DEI DIVERSI PROCEDIMENTI E PER RISPETTARE, COSI', LE INDICAZIONI **ORARIE AVUTO RIGUARDO** AL NUMERO CHE. **ANCHE** DI **PROCEDIMENTI** CHE DEVONO **ESSERE** TRATTATI, **DEVONO** RITENERSI AVENTI CARATTERE TENDENZIALE.

SI COMUNICHI PER OPPORTUNA CONOSCENZA, ALL'ORDINE DEGLI AVVOCATI DI MESSINA, ALLE CAMERE PENALI ED AL P.M. IN SEDE.

Messina, 19 luglio 2024

sidente Dott. Ma liano Micali

# SPERIMENTAVIONEDI ELEGRAMINUDIENZA

Un processo del mibunale di Messina in collaborazione con Formez PA

# Udienza Pres. Micali

Tribunale del Riesame

Canale Telegram del giudice Scrivi questo nome nel campo "cerca":

## TRIB. ME.RIESAME. Micali

#### QR Code Canale

Se hai già scaricato l'app Telegram, puoi accedere direttamente al Canale inquadrando il OR Code qui sotto

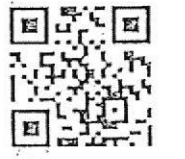

#### Unisciti al Canale

Per ricevere i messaggi ricordati di cliccare su "Unisciti" al Canale

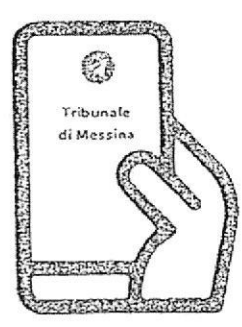

Tribunale di Messina Via T. Cannizzaro - 98123 Messina https://www.tribunale.messina.it/

# Istruzioni per partecipare alla sperimentazione:

Formez<sub>PA</sub>

- 1. Scarica l'app Telegram
- 2. "Unisciti" al Canale del giudice

ICILIA 2020

- 3. Visualizza il ruolo d'udienza presente nel Canale e individua il numero progressivo corrispondente al tuo procedimento
- 4. Il giorno dell'udienza, monitora i messaggi nel Canale
- 5. Avvicinati all'aula d'udienza in prossimità del tuo numero, evitando assembramenti
- 6. Entra in aula quando viene chiamato il tuo numero
- 7. Silenzia il Canale se non è più di tuo interesse e riattivalo in caso di nuova udienza con il giudice

#### **Scarica TELEGRAM**

dall'Apple Store o da Google Play, oppure inquadra il QR Code qui sotto:

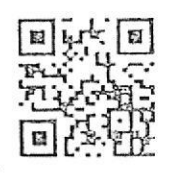

Per ulteriori informazioni visita il sito https://www.telegram.org/